# MAPS<sup>TM</sup> 5G N10 Interface Emulator<br>
CL Communications Inc.<br>
SEL Communications Inc.<br>
SHOWER LOWER FRACE (SOUTHER FRACE CONTRANT FRACE INTERNATIONAL PROPRIED INTO 20078<br>
Phone: (301) 670-4784 Emily into @gl.com

818 West Diamond Avenue - Third Floor, Gaithersburg, MD 20878 Phone: (301) 670-4784 Fax: (301) 670-9187 Email: **[info@gl.com](https://www.gl.com/inforequestform.php)** 

1

### 5G Network Diagram

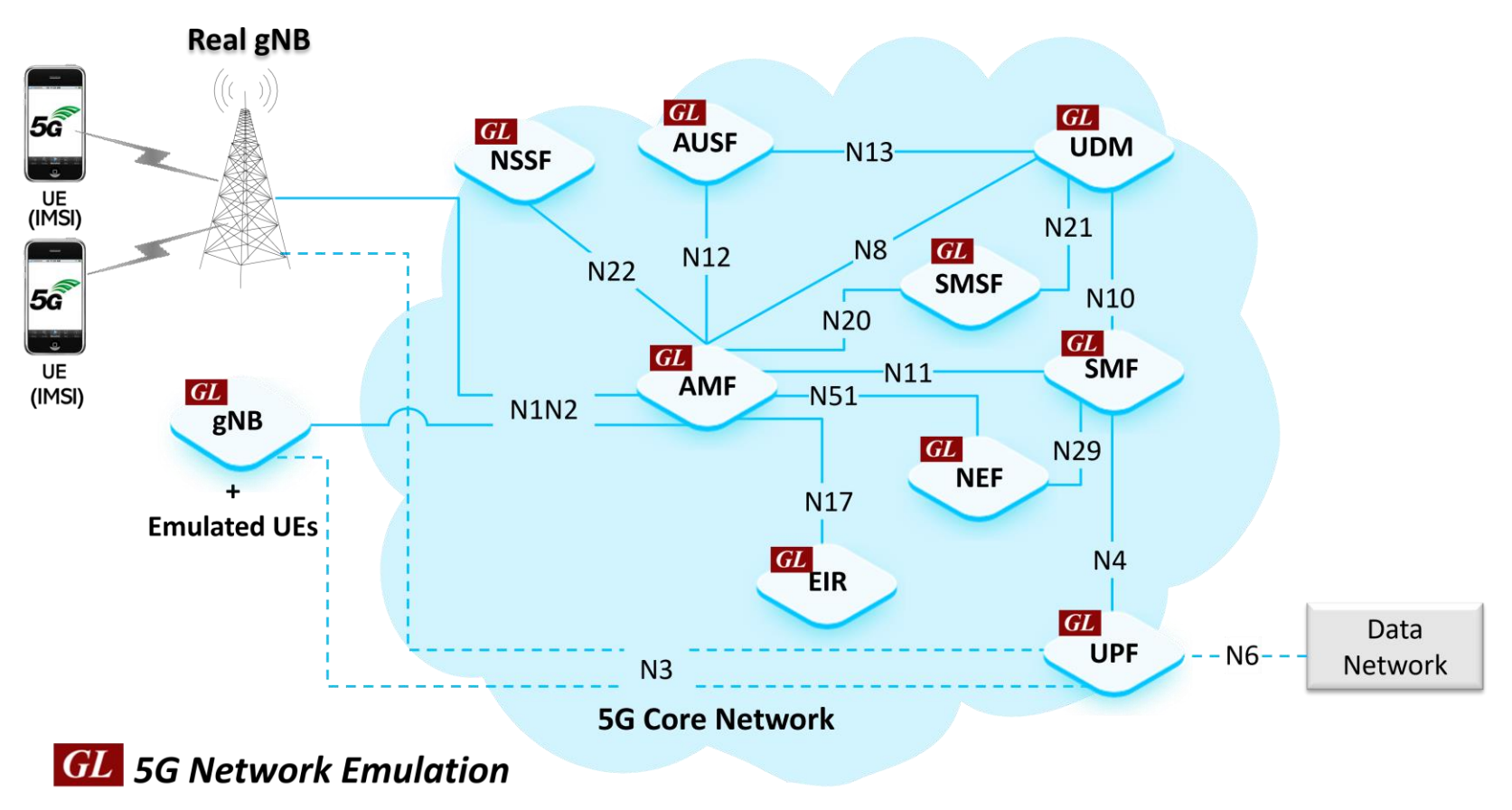

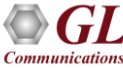

### MAPS<sup>™</sup> 5G N10 Interface

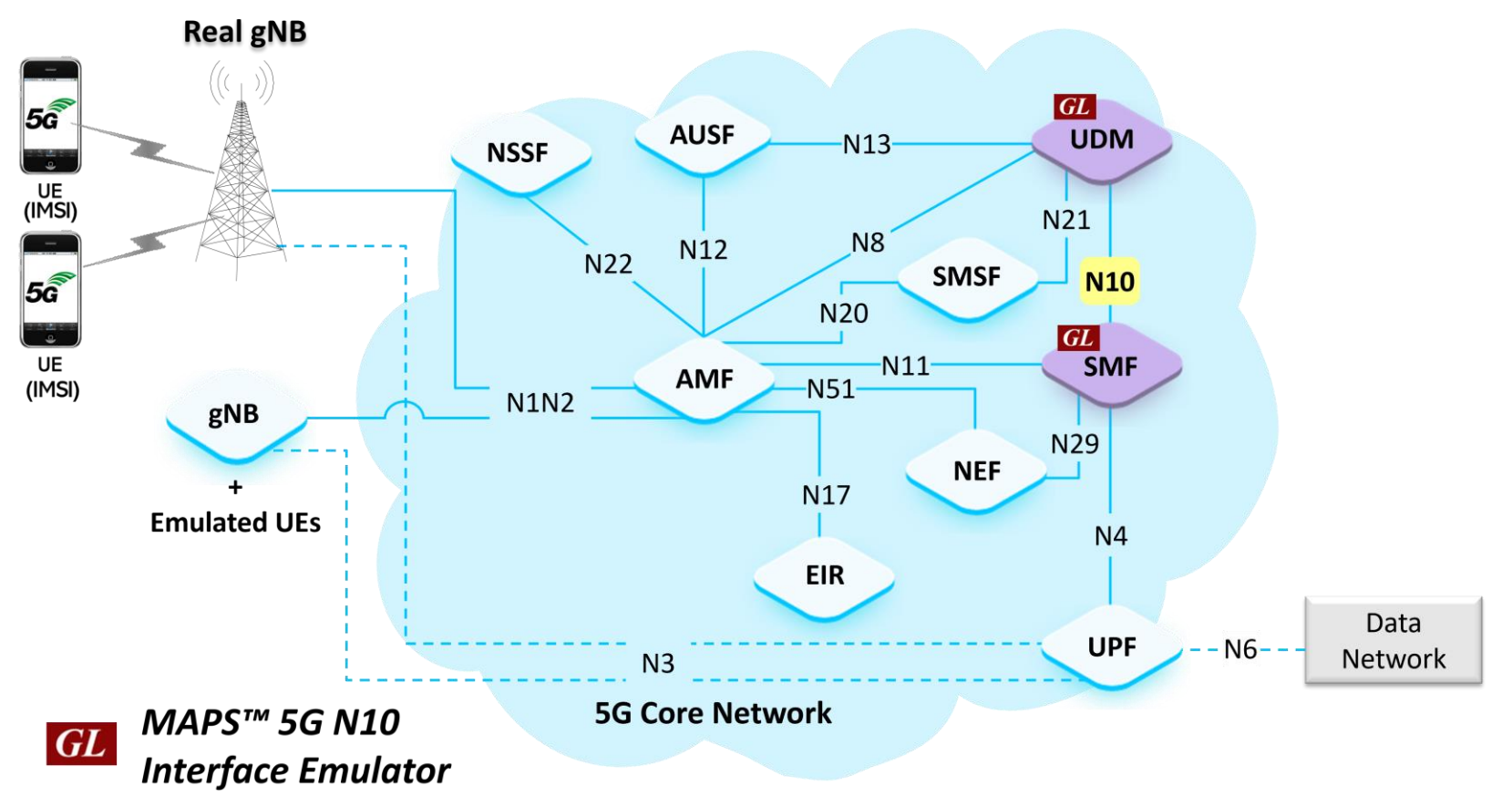

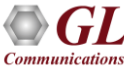

### Main Features

- Emulate Unified Data Management (UDM) and Session Management Function (SMF) elements
- Supported Procedures are-
	- ➢ Nudm\_SubscriberDataManagement Services
	- ➢ Nudm\_UEContextManagement Services
- Services use REST APIs based on HTTP and JSON data format
- Supports Command Line Interface (CLI) through a client-server model, enabling users to control all features via Python APIs
- Supports TLS and TCP transports
- Supports scripted call generation and automated call reception
- Supports customization of call flow and message templates using Script and JSON Messages
- Ready-to-use scripts for quick testing
- Provides Call Statistics and Events Status
- Generate multiple subscriber using CSV profiles
- Automation, Remote access, and Schedulers to run tests 24/7

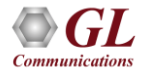

## Protocol Stack Specification

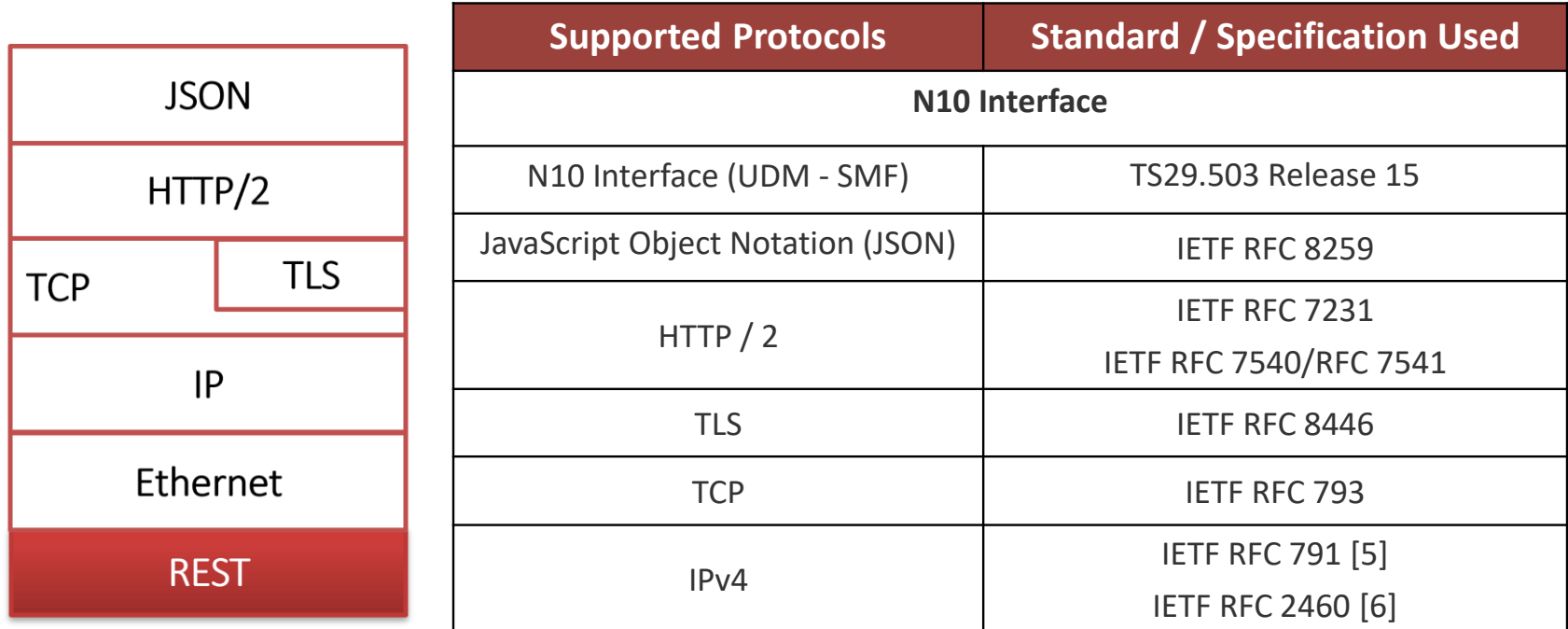

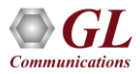

### MAPS<sup>™</sup> 5G N10 User Cases

• MAPS™ can emulate any one node (SMF/UDM) or both SMF and UDM nodes

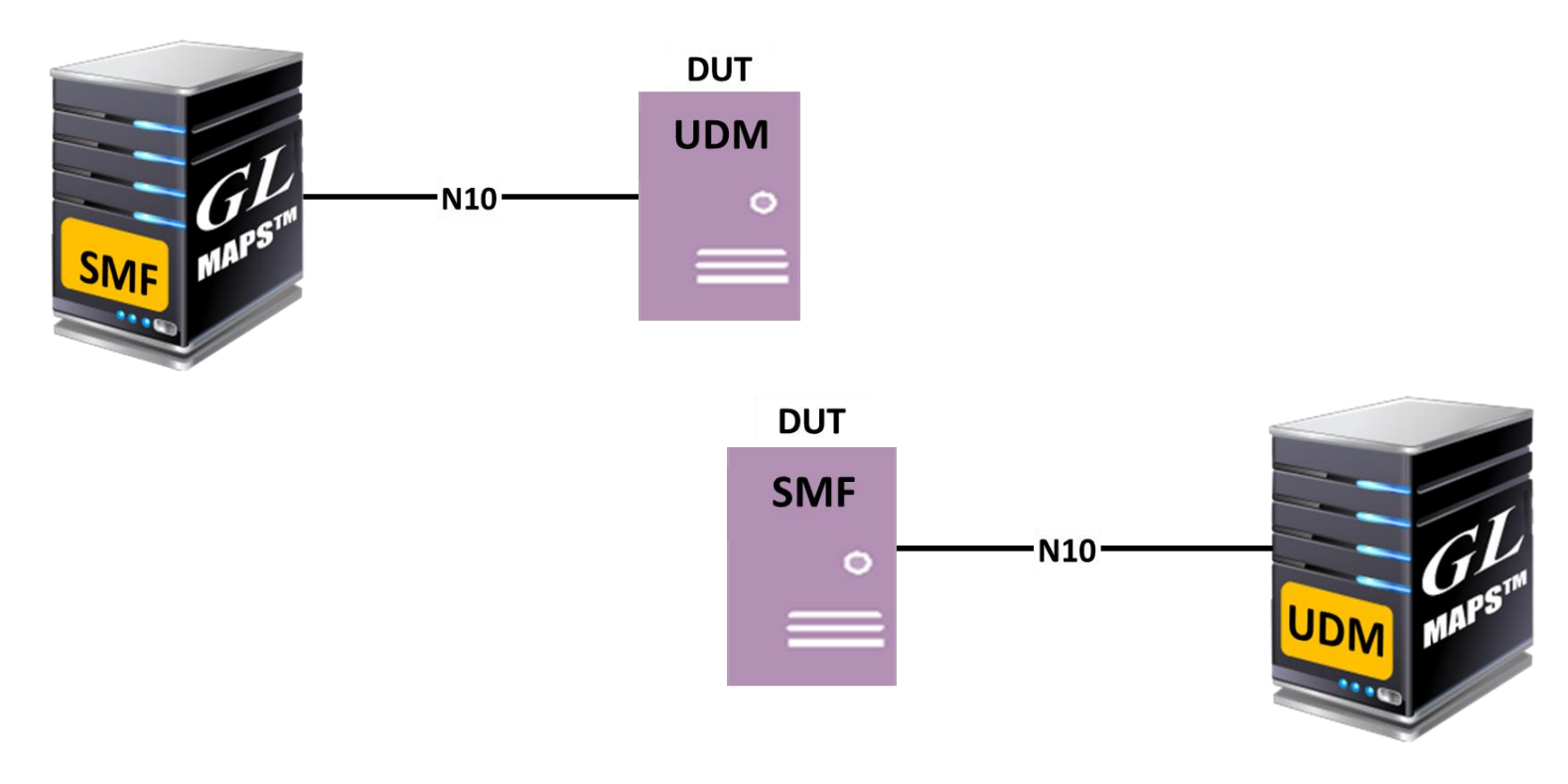

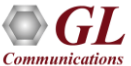

### Testbed Setup (SMF)

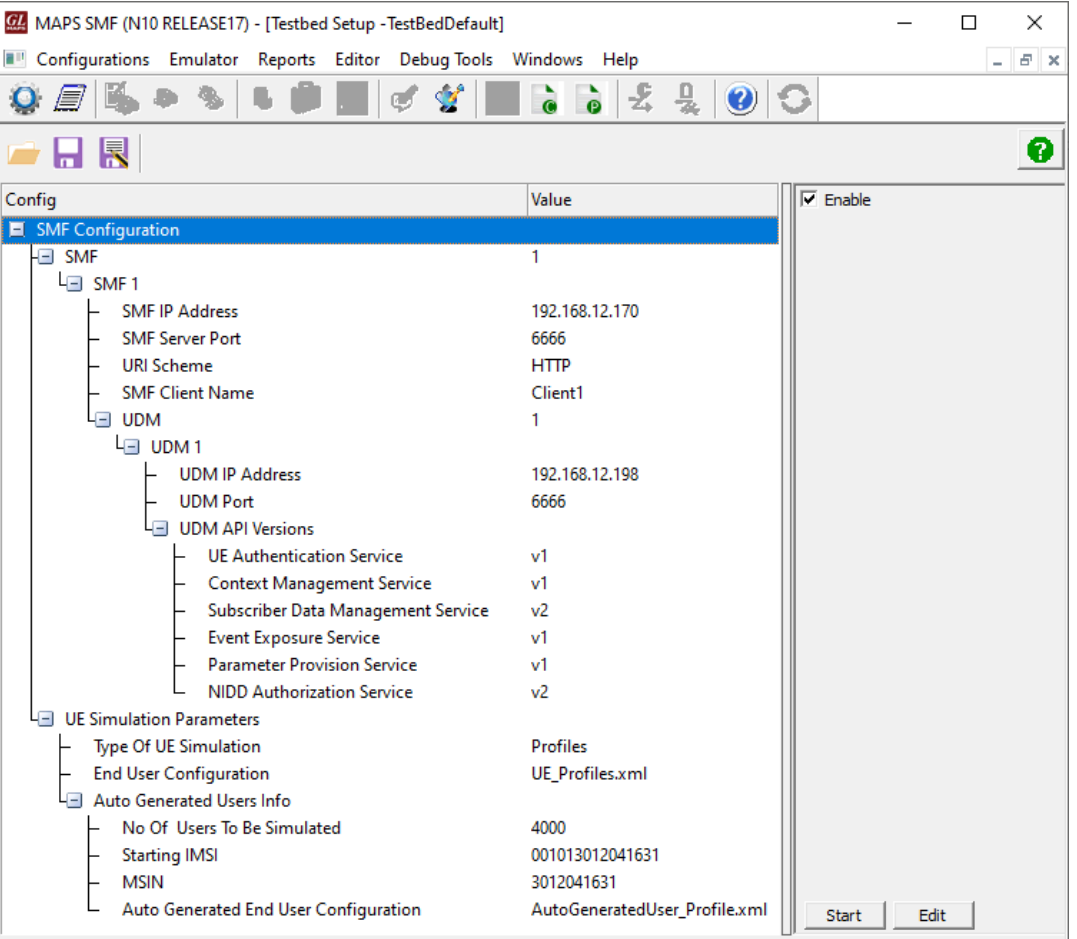

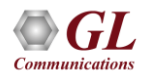

The magnitude radio of the radio radio

### Testbed Setup (UDM)

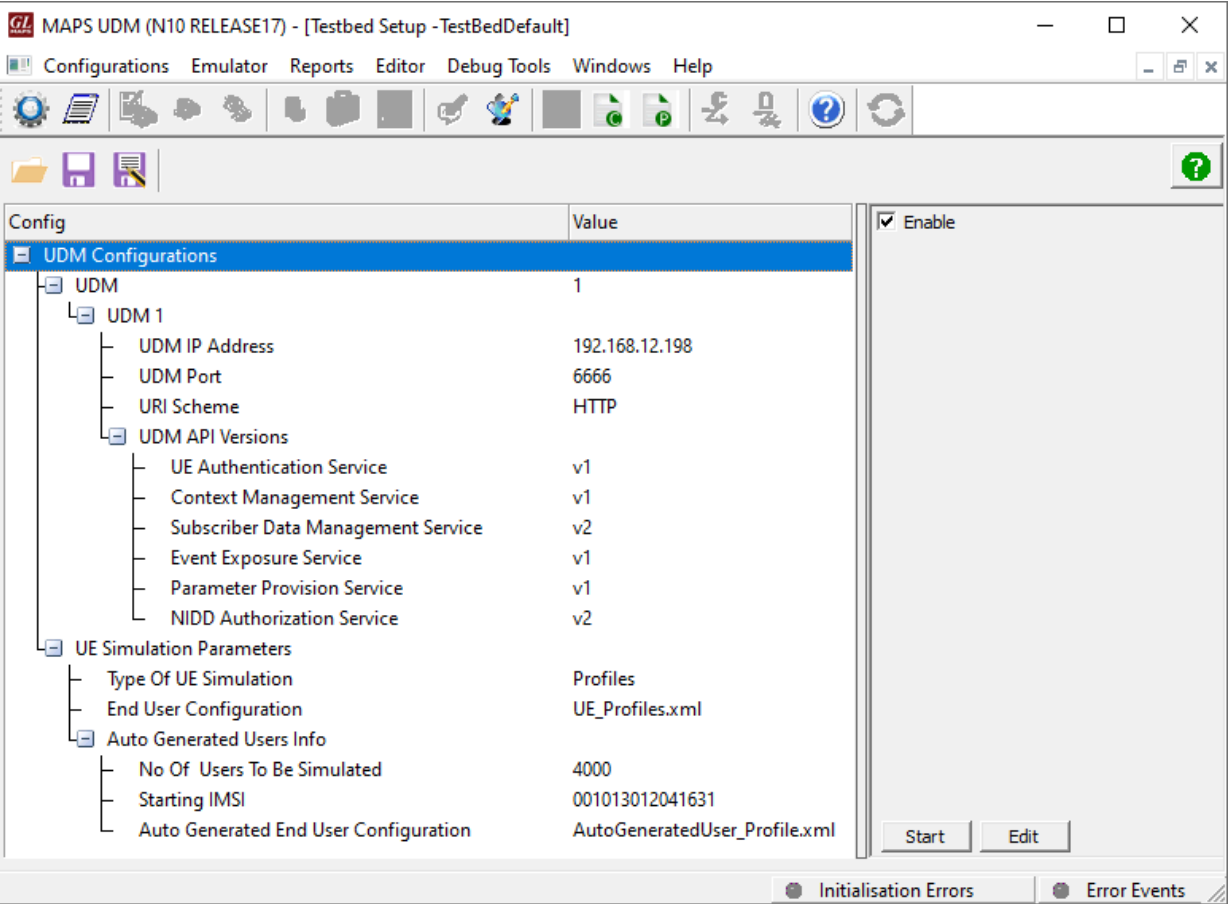

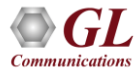

### Profile Editor (SMF)

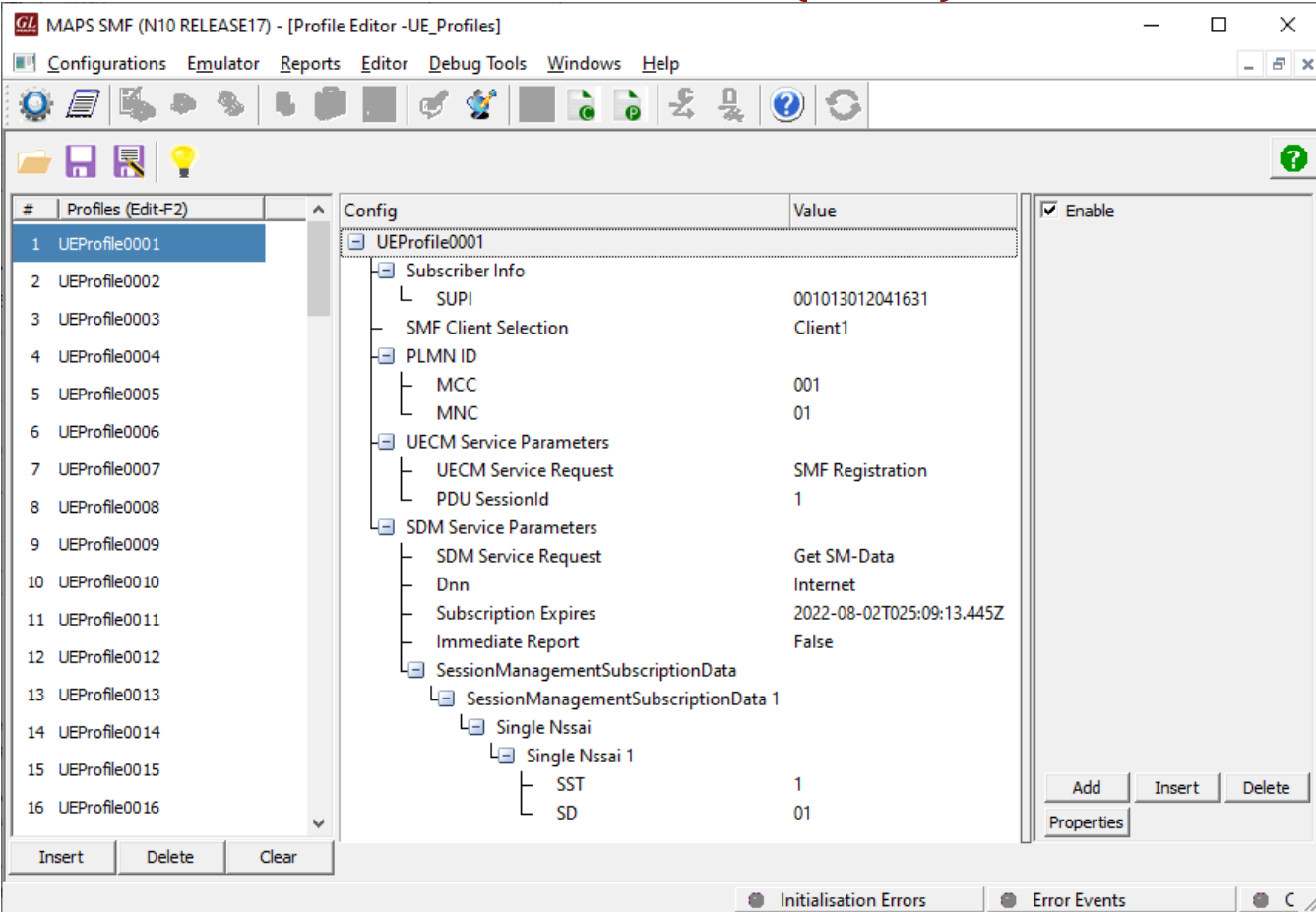

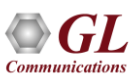

# Profile Editor (UDM)

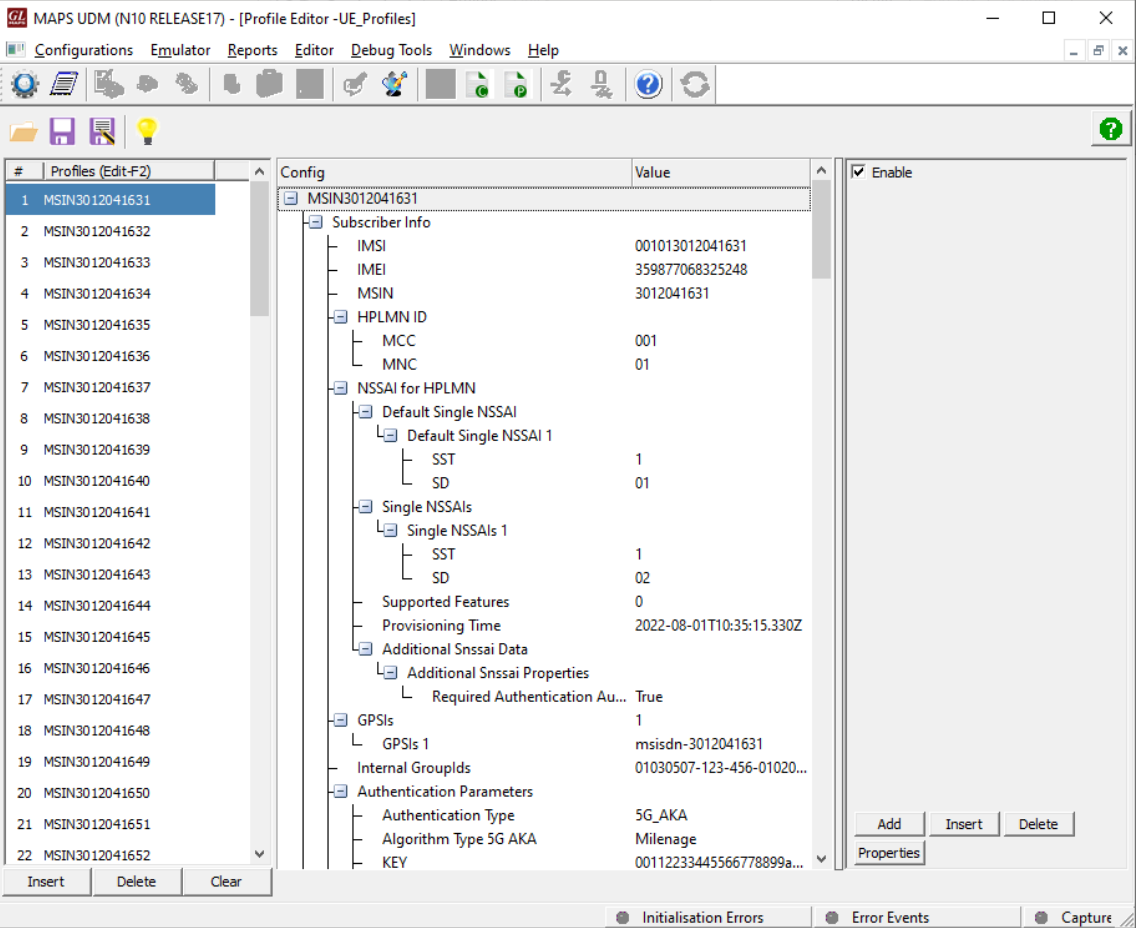

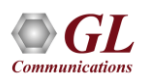

### Call Generation

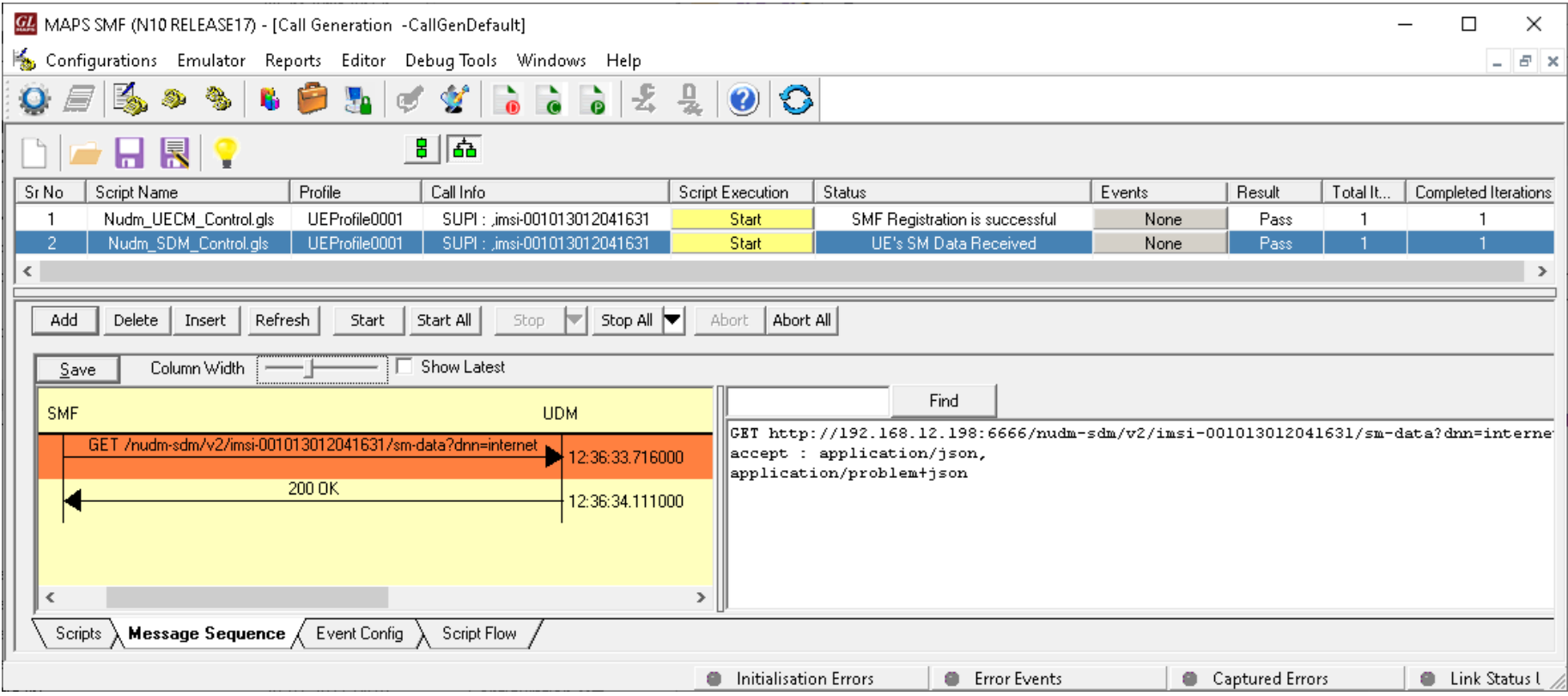

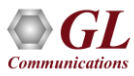

# Call Reception

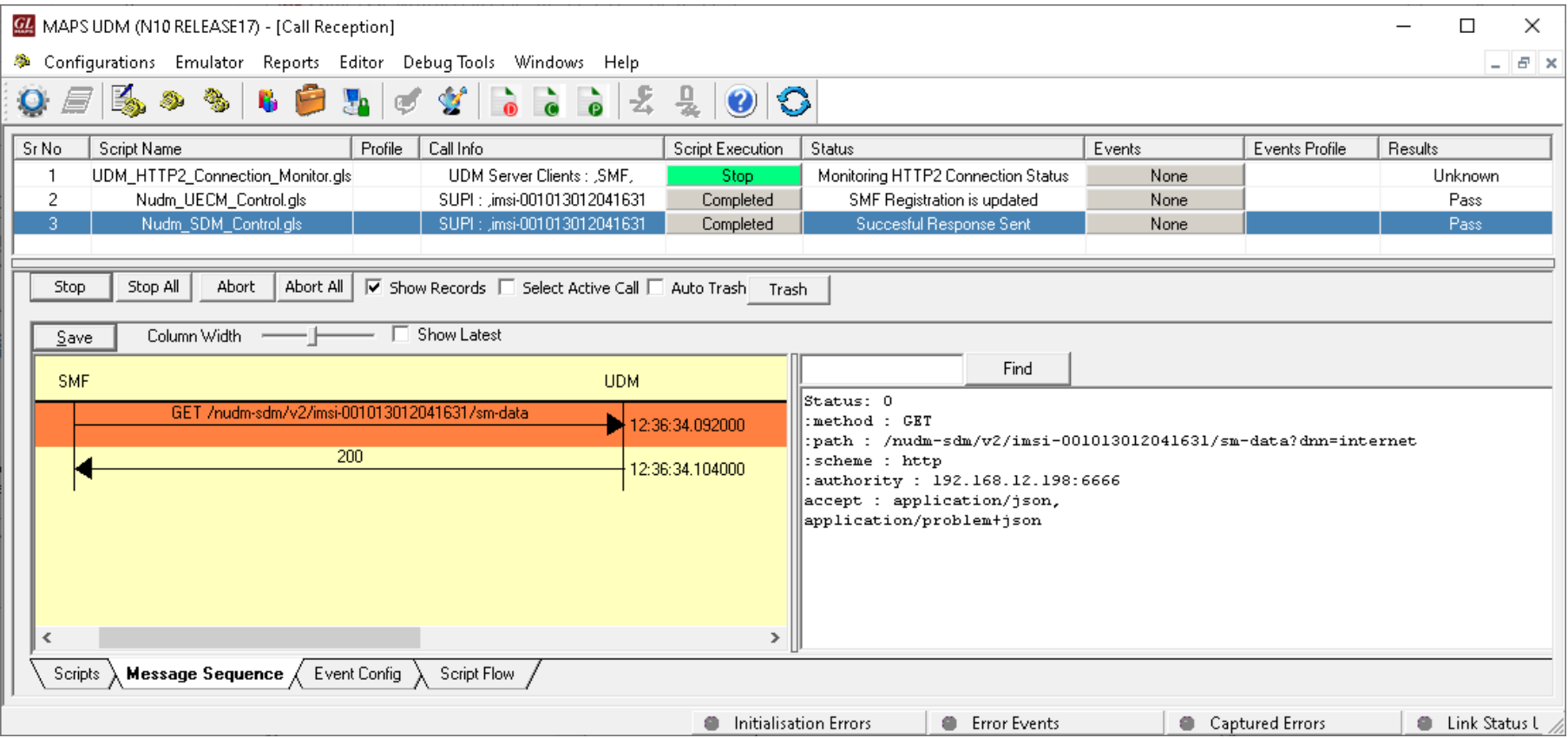

### MAPS™ 5G N10 Interface Procedures

- Nudm SubscriberDataManagement Services:
	- ➢ Session Management Subscription Data Retrieval
	- ➢ Subscription to Notifications of Data Change
	- $\triangleright$  Modification of a subscription to notifications of data change
	- $\triangleright$  Unsubscribe to notifications of data change
- Nudm UEContextManagement Services:
	- ➢ SMF registration
	- ➢ SMF deregistration
	- ➢ SMF Deregistration Notification
	- ➢ UDM Initiated P-CSCF-Restoration Notification

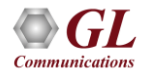

# MAPS<sup>™</sup> 5G N10 Interface Procedures

### Nudm\_SubscriberDataManagement Service

**Session Management Subscription Data Retrieval**

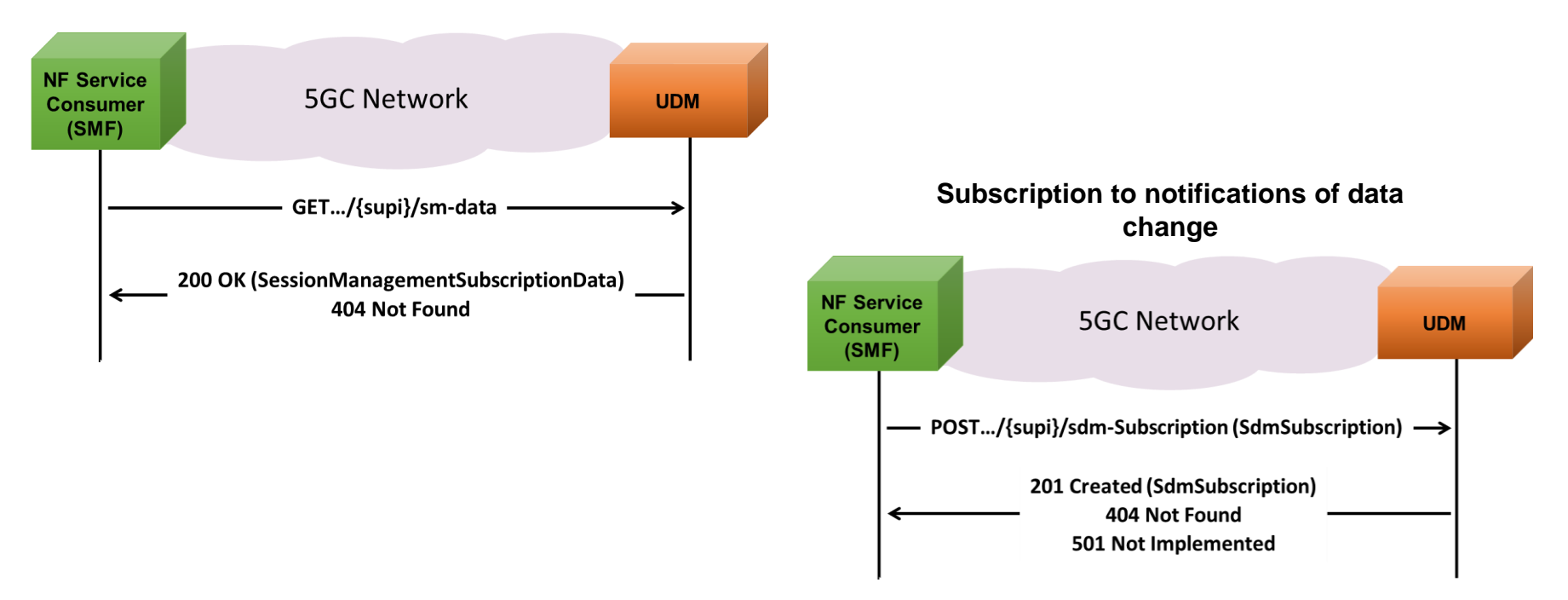

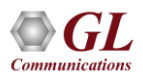

# MAPS<sup>™</sup> 5G N10 Interface Procedures

Nudm\_SubscriberDataManagement Service (Contd.)

### **Modification of a subscription to notifications of data change**

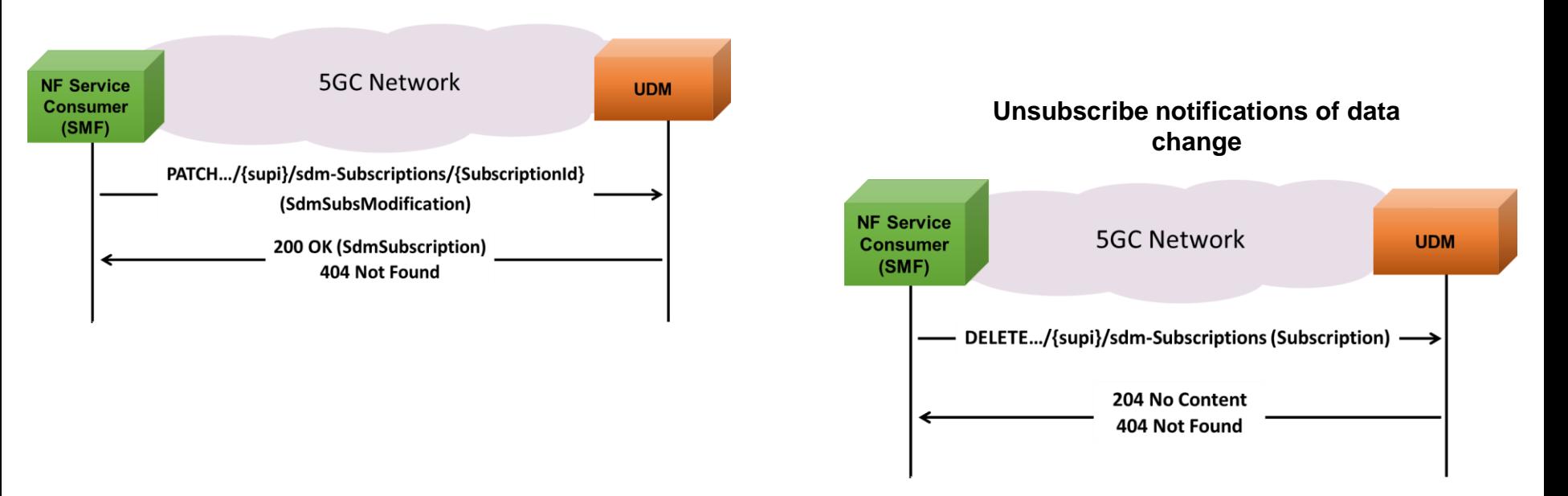

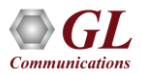

### MAPS<sup>™</sup> 5G N10 Interface Procedures Nudm\_UEContextManagement Service

### **SMF registration**

Communication

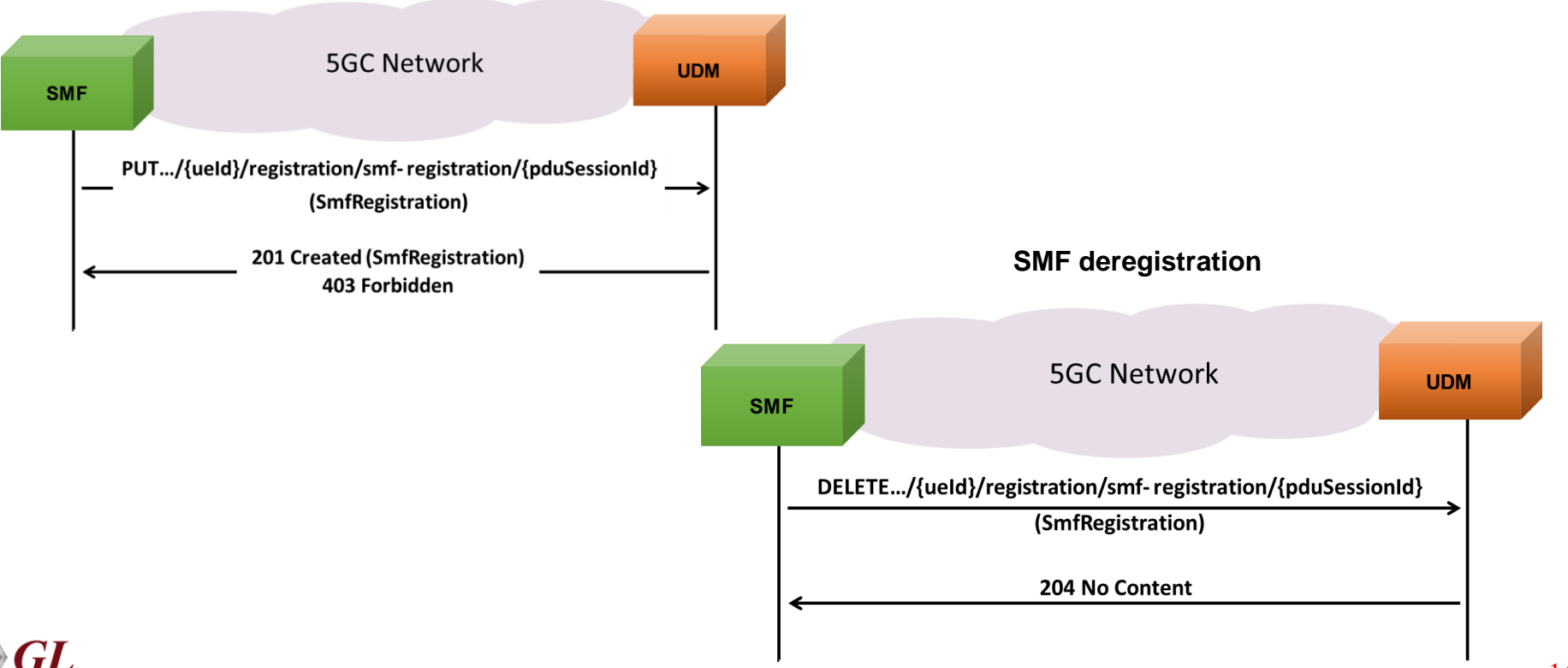

### MAPS<sup>™</sup> 5G N10 Interface Procedures

**UDM Initiated SMF Deregistration**

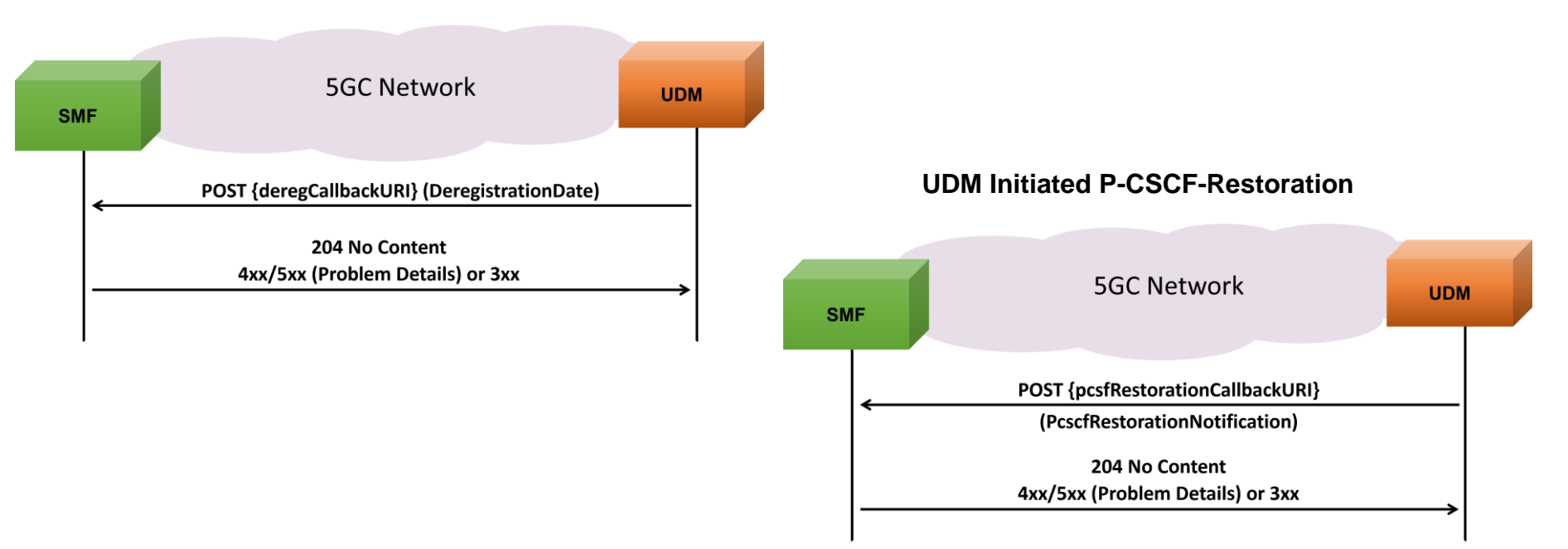

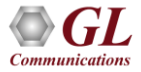

### MAPS™ API Architecture

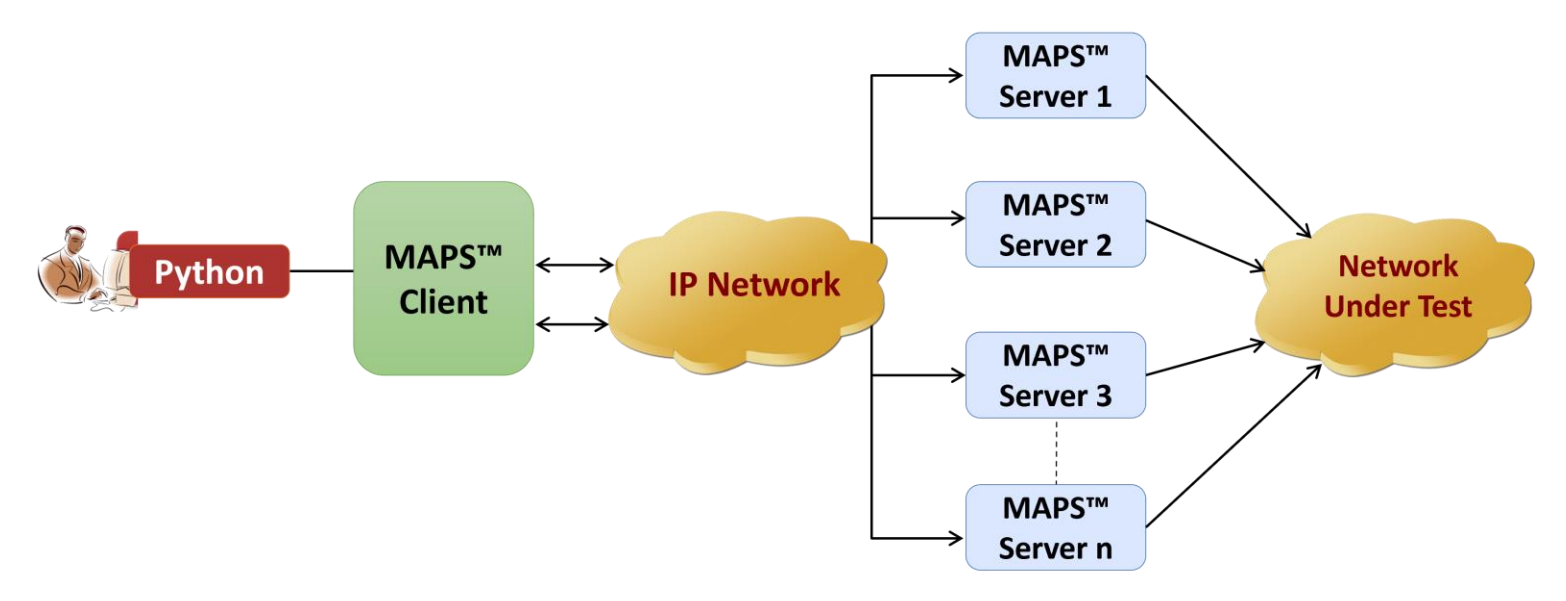

- API wraps our proprietary scripting language in standard languages familiar to the user:
	- ➢ Python
- Clients and Servers support a "Many-to-Many" relationship, making it very easy for users to develop complex test cases involving multiple signaling protocols

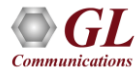

### Python Client and MAPS™ CLI Server

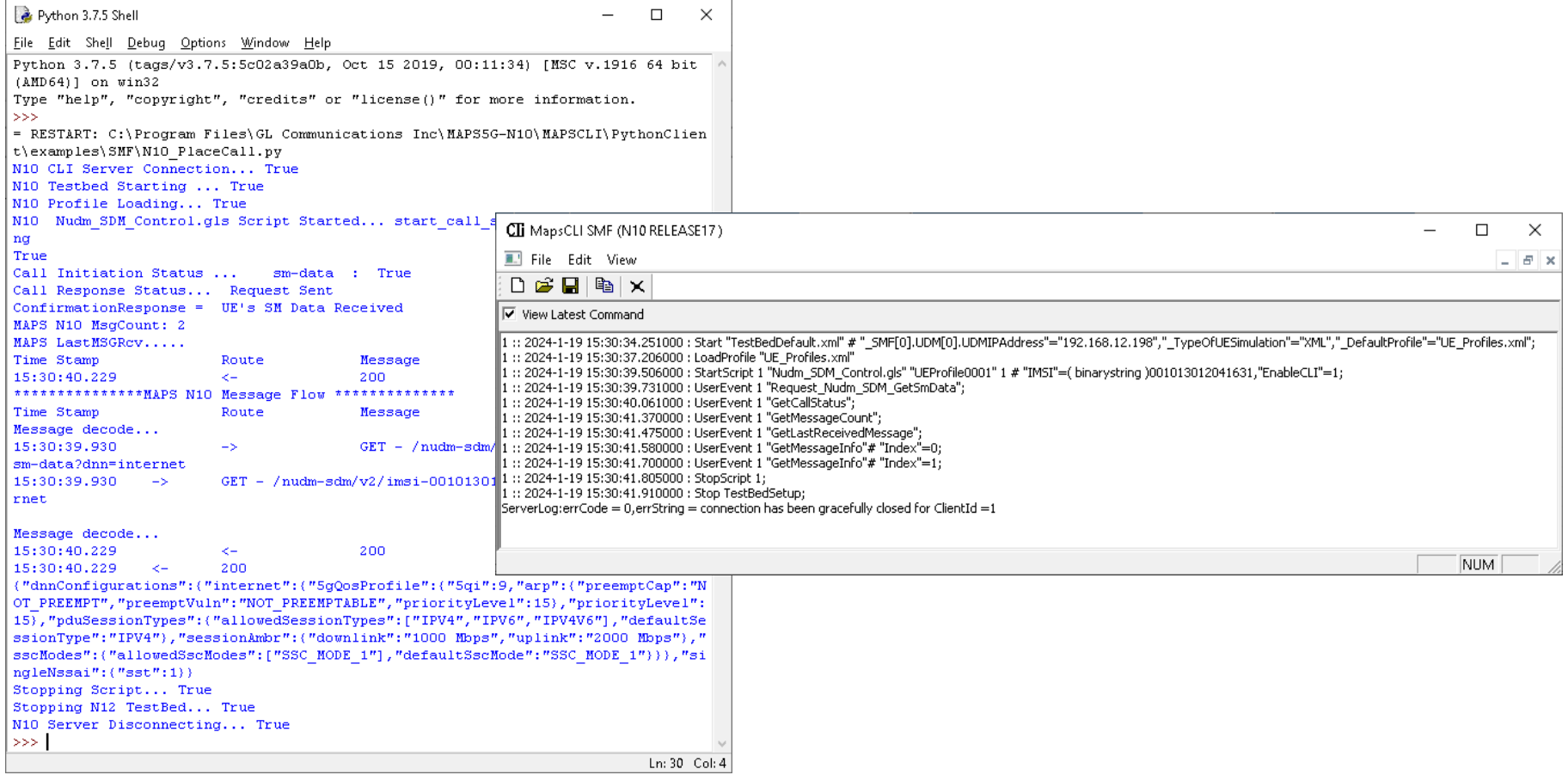

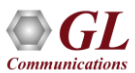

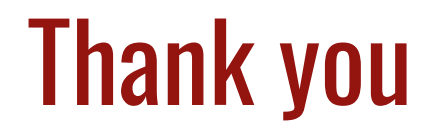

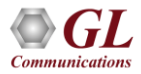